### ДЕПАРТАМЕНТ СМОЛЕНСКОЙ ОБЛАСТИ ПО ОБРАЗОВАНИЮ И НАУКЕ

СМОЛЕНСКОЕ ОБЛАСТНОЕ ГОСУДАРСТВЕННОЕ БЮЛЖЕТНОЕ УЧРЕЖДЕНИЕ ДОПОЛНИТЕЛЬНОГО ОБРАЗОВАНИЯ

### «ЦЕНТР РАЗВИТИЯ ТВОРЧЕСТВА ДЕТЕЙ И ЮНОШЕСТВА»

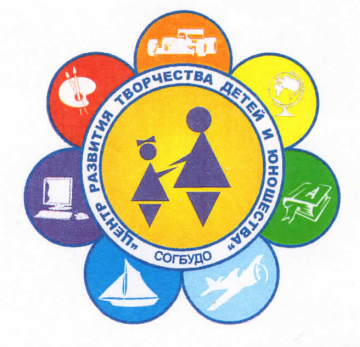

#### **ПРИНЯТА**

на заседании педагогического совета СОГБУДО «Центр развития творчества детей и юношества» Протокол № 4 от 29.08.2023

**УТВЕРЖДАЮ** Директор СОГБУДО «Центр развития творуества детей и юношества Composition E.B. Cтепанова Приказ от « 2023 г. № 52

### Дополнительная общеобразовательная общеразвивающая

# **TPOFPAMMA**

технической направленности

# "Основы программирования автоматических систем"

Возраст обучающихся: 12-15 лет

Сроки реализации: 1 год

Автор-составитель: ПАВЛОВА Ирина Викторовна педагог дополнительного образования

СОГЛАСОВАНО Директор МБОУ «Лицей № 1 им. академика Б.Н. Петрова» **И.А. Моисеенков**  $2023$  r.

### Пояснительная записка

# Общая характеристика курса

Одной **ИЗ** важных проблем  $\mathbf{B}$ России **ЯЗЛОНЕЛЕЕ** недостаточная обеспеченность eë инженерными кадрами  $\, {\bf N}$ низкий инженерногообразования. Сейчас необходимо вести популяризацию профессии инженера. Интенсивное использование роботов в быту, на производстве и поле требует, чтобы пользователи обладали современными знаниями боя областиуправления роботами, что позволит развивать новые, умные, безопасные и более продвинутые автоматизированные системы. Необходимо прививать интерес обучающихся к области робототехники и автоматизированных систем.

Актуальность курса заключается B TOM, ЧTO OH направлен на формирование творческой личности, живущей  $\overline{B}$ современном Технологические наборы LEGO MINDSTORMS EV3 мире. ориентированы на изучение основных физических принципов и базовых технических решений, лежащих в основе всех современных конструкций и устройств.

Также данный курс даст возможность закрепить и применить на практике полученные знания по таким дисциплинам, как математика, физика, информатика, технология. Ha занятиях  $\Pi$ O техническому творчеству обучающиеся соприкасаются со смежными образовательнымиобластями. За счет использования запаса технических понятий  $\overline{M}$ специальных терминов расширяются коммуникативные функции языка, углубляются возможности лингвистического развития обучающегося.

При ознакомлении  $\mathbf c$ правилами выполнения технических И экономических расчетов при проектировании устройств практическомиспользовании тех или иных технических решений обучающиеся  $\overline{M}$ знакомятся с особенностями практического применения математики. Осваивая приемы проектирования и конструирования, ребята приобретают опыт создания реальных и виртуальных демонстрационных моделей.

Для реализации программы используются образовательные конструкторы фирмы Lego, конструктор LEGO MINDSTORMS Education EV3.Он представляет собой набор конструктивных деталей, позволяющих собрать многочисленные варианты механизмов, набор датчиков, двигатели и микрокомпьютер EV3, который управляет всей построенной конструкцией. С конструктором LEGO MINDSTORMS Education EV3 идет необходимое программное обеспечение.

Использование конструктора LEGO EV3 позволяет создать уникальную образовательную среду, которая способствует развитию инженерного, конструкторского мышления. В процессе работы с LEGO EV3 обучающиеся приобретают опыт решения как типовых, так и нешаблонных задач по конструированию, программированию, сбору данных. Кроме того, работа в команде способствует формированию умения взаимодействовать в команде, формулировать, анализировать, критически оценивать, отстаивать свои идеи. При дальнейшем освоении LEGO EV3 становиться возможным выполнение серьезных проектов, развитие самостоятельного технического творчества.

#### Цель и задачи:

Цель программы: заложение основ алгоритмизации и программирования с использованием робота LEGO Mindstorms EV3;

### Задачи программы:

научить конструировать роботов на базе микропроцессора EV3;

научить работать в среде программирования;

научить составлять программы управления LEGO - роботами;

развивать творческие способности  $\mathbf{M}$ логическое мышление обучающихся;

развивать умение выстраивать гипотезу  $\mathbf{M}$ сопоставлять  $\mathbf{C}$ полученным результатом;

развивать образное, техническое мышление и умение выразить свой замысел;

развивать умения работать по предложенным инструкциям по сборке моделей;

развивать умения творчески подходить к решению задачи;

развивать применение знаний из различных областей знаний;  $\bullet$ 

развивать умения излагать мысли  $\mathbf{B}$ четкой логической последовательности, отстаивать свою точку зрения, анализировать ситуацию и самостоятельно находить ответы на вопросы путем логических рассуждений;

- получать навыки проведения физического эксперимента;
- получить опыт работы в творческих группах;

познакомить  $\mathbf{C}$ практическим освоением технологий конструирования механизмов, изготовления простейших технических моделей и их программирования.

выявить и развить природные задатки и способности обучающихся, помогающие достичь успеха в техническом творчестве.

### Практическая значимость

Программа основана на необходимости разработки учебнометодического комплекса ДЛЯ изучения робототехники, максимально совместимого с базовым курсом информатики в школе.

Процесс освоения, конструирования и программирования роботов выходит за рамки целей и задач, которые стоят перед средней школой, поэтому курс «Основы программирования автоматических систем» является инновационным направлением в дополнительном образовании детей.

Обучающиеся обычно изучают на уроках информатики программирование, опираясь на концепцию исполнителя - Черепаху, Робота, Чертежика и т.д. Эти исполнители позволяют ребенку освоить достаточно сложные понятия - алгоритм, цикл, ветвление, переменная. Робот, собранный из конструктора LEGO, может стать ОДНИМ **ИЗ** таких исполнителей. Программирование робота некой стандартной и универсальной конструкции, отвечающей всем поставленным перед обучающимися задачам, снижает порог вхождения в робототехнику, позволяя учителю достигать в рамках курса тех же целей, что и на традиционных уроках информатики.

По сравнению с программированием виртуального исполнителя, LEGOробот вносит в решение задач элементы исследования и эксперимента, мотивацию повышает обучающихся, будет положительно оценено **YTO** педагогом.

#### Особенности организации учебного процесса.

Программа и составленное тематическое планирование рассчитано на 4 часа в неделю, всего 152 часа. Программа адресована обучающихся 12-15 лет.

Основная форма работы - практические занятия, сочетающие в себе как освоение сформулированных в электронной среде знаний, так и элементы творческой исследовательской работы, направленной на преодоление возникших в ходе работы проблемных ситуаций.

Программа предусматривает использование следующих методик:

1. Познавательный (восприятие, осмысление и запоминание обучающимися нового материала с привлечением наблюдения готовыхпримеров, моделирования, изучения иллюстраций, восприятия, анализа иобобщения демонстрируемых материалов) ;

2. Групповая работа (используется при совместной сборкемоделей, а также при разработке проектов)

3. Систематизирующий (беседа по теме, составление систематизирующих таблиц, графиков, схем и т.д.)

4. Контрольный метод (при выявлении качества усвоения знаний,навыков и умений и их коррекция в процессе выполнения практическихзаданий)

5. Метод проектов (при усвоении и творческом применении навыков и умений в процессе разработки собственных моделей)

Разработка каждого проекта реализуется в форме выполнения конструирования и программирования модели робота для решения предложенной задачи.

Примерные темы проектов:

1. Спроектируйте и постройте автономного робота, который движется по правильному многоугольнику и измеряет расстояние и скорость

2. Спроектируйте и постройте автономного робота, который может передвигаться:

 $\blacktriangleright$  на расстояние 1 м;

> используя хотя бы один мотор;

> используя для передвижения колеса;

> а также может отображать на экране пройденное им расстояние.

3,. Спроектируйте и постройте автономного робота, который может перемещаться и:

> вычислять среднюю скорость;

а также может отображать на экране свою среднюю скорость.

4. Спроектируйте и постройте автономного робота, который может передвигаться:

 $\triangleright$  на расстояние не менее 30 см;

> ИСПОЛЬЗУЯ ХОТЯ бЫ ОдИН МОТОР;

не используя для передвижения колеса.

5. Спроектируйте, постройте и запрограммируйте робота, который может двигаться вверх по как можно более крутому уклону.

6. Спроектируйте, постройте и запрограммируйте робота, который может передвигаться по траектории, которая образует повторяемую геометрическую фигуру (например, треугольник или квадрат).

7. Спроектируйте и постройте более умного робота, который реагирует на окружающую обстановку. Запрограммируйте его для использования датчиков цвета, касания, и ультразвукового датчика для восприятия различных данных.

8. Спроектируйте, постройте и запрограммируйте роботизированное существо, которое может воспринимать окружающую среду и реагировать следующим образом:

 $\blacktriangleright$ издавать звук;

или отображать что-либо на экране модуля EV3.  $\blacktriangleright$ 

9. Спроектируйте, постройте и запрограммируйте роботизированное существо, которое может:

чувствовать окружающую обстановку;  $\blacktriangleright$ 

 $\blacktriangleright$ реагировать движением.

10. Спроектируйте, постройте и запрограммируйте роботизированное существо, которое может:

воспринимать условия света и темноты в окружающей обстановке; ➤

реагировать на каждое условие различным поведением.  $\blacktriangle$ 

#### Формы контроля

1. Проверочные работы.

2. Практические занятия.

3. Творческие проекты.

4. Презентация групповых проектов.

При организации практических занятий и творческих проектов формируются малые группы, состоящие из 2-3 обучающихся. Для каждой группы выделяется отдельное рабочее место, состоящее из компьютера и конструктора.

Преобладающей формой текущего контроля выступает проверка работоспособности робота.

### Планируемые результаты

# К концу обучения обучающийся будет знать:

- простейших основ механики и робототехники;
- основные виды конструкций, соединение деталей;  $\bullet$

последовательность изготовления конструкций, простейших моделей роботов;

технику безопасности в компьютерном классе;

интерфейс программы LegoMindstorms, настройки программного интерфейса;

- способы создания простейших программ в среде LegoMindstorms;
- основные приемы работы с линейным алгоритмом;
- простейших основ механики, робототехники;  $\bullet$

ВИДЫ конструкций (алгоритм с ветвлением, алгоритмы  $\mathbf c$ применением цикла), соединение сложных деталей;

последовательность изготовления сложных конструкций.

# К концу обучения обучающийся будет уметь:

определять, различать и называть детали конструктора;

конструировать по условиям, заданным преподавателем, по образцу, по схеме;

отличать новое от уже известных моделей;

работы группы результате совместной делать выводы  $\, {\bf B}$ обучающихся; сравнивать и группировать модели роботов и их образы;

излагать мысли в четкой логической последовательности, отстаивать свою точку зрения, анализировать ситуацию и самостоятельно находить ответы на вопросы путем логических рассуждений;

создавать простейшие модели роботов;

работать в среде LegoMindstorms EV3;

создавать стандартные модели роботов по образцу и написать для них программы;

разрабатывать творческие модели.

### Учебный план.

Программа предусматривает 4 раздела:

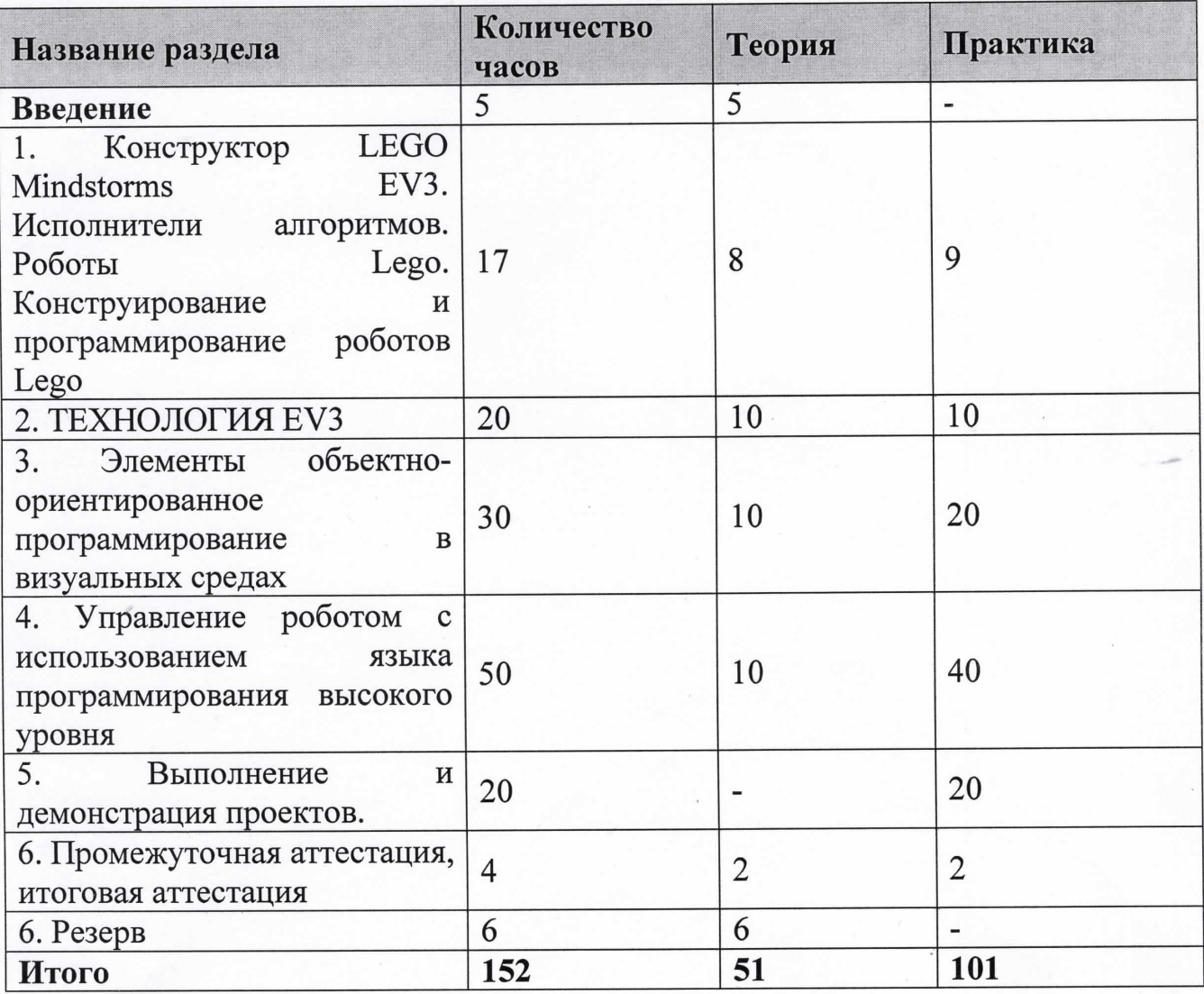

# Содержание учебного плана

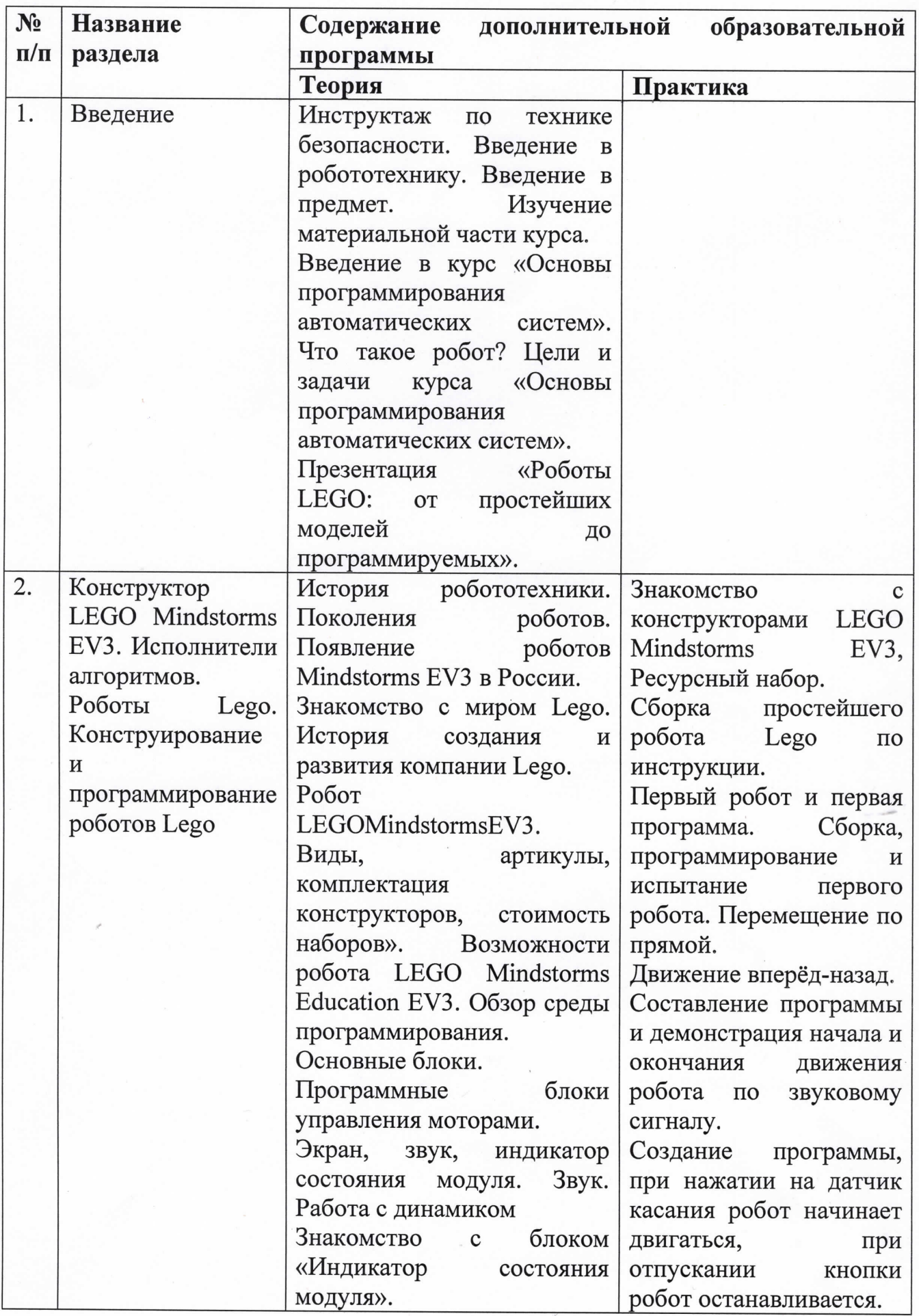

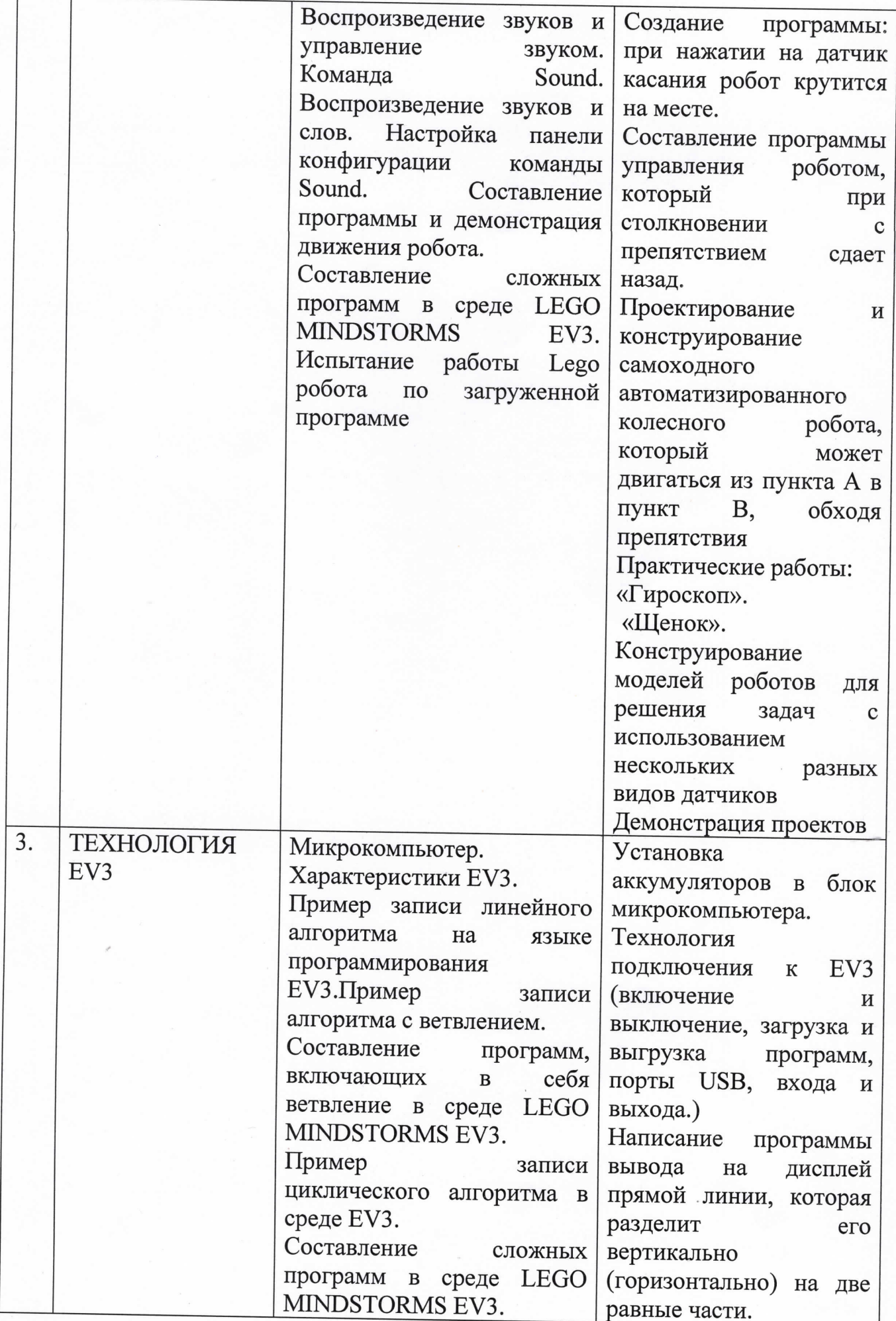

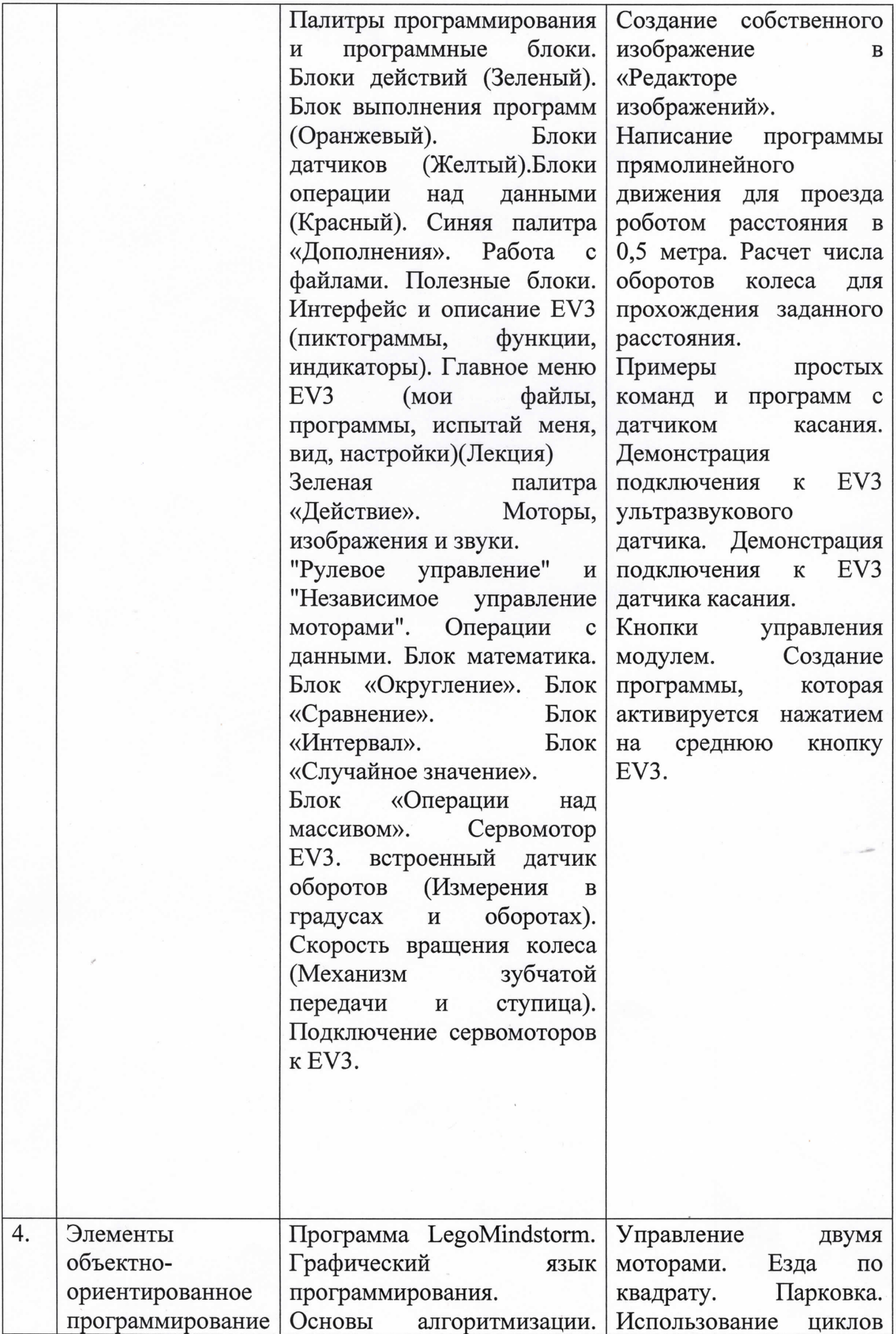

 $\bar{t}$ 

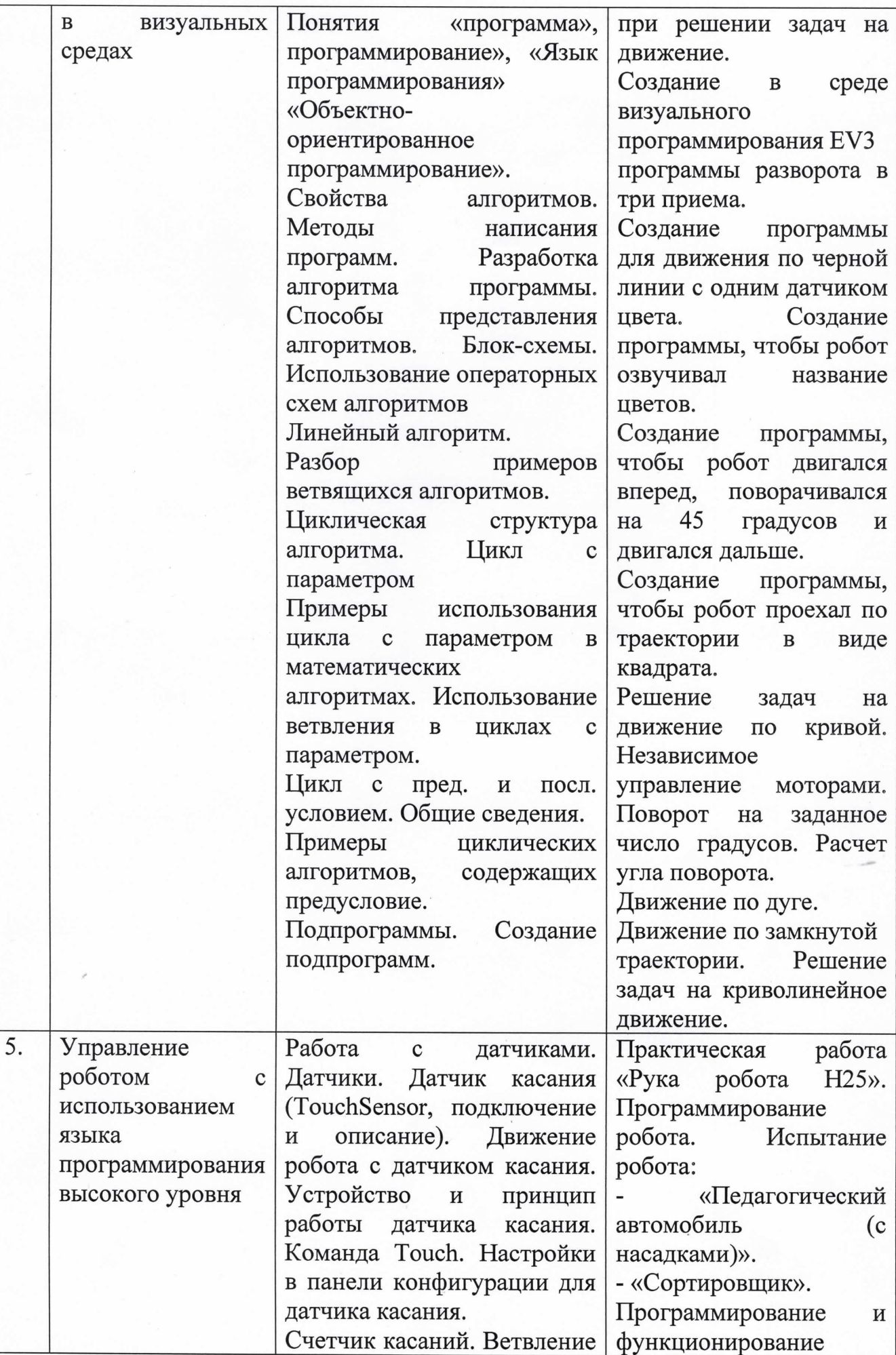

 $\bar{\imath}$ 

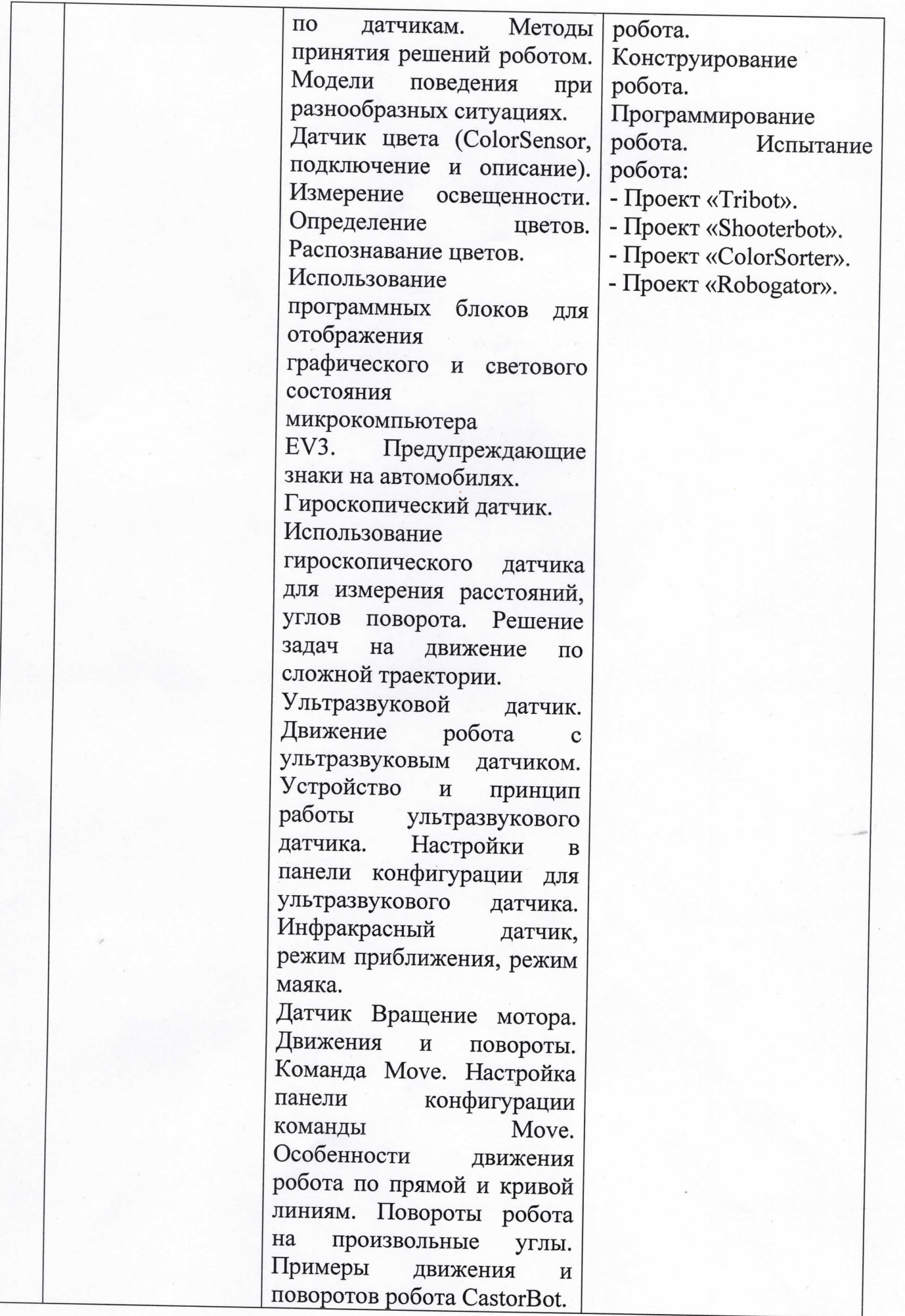

 $\bar{t}$ 

#### Материально-техническая база :

- 1. Кабинет
- 2. Комплект столов и стульев на 11 посадочных мест
- 3. Стол для педагога
- 4. Компьютеры с комплектом программ по изучению робототехники
- 5. Базовыйнабор LEGO MINDSTORMS Education ЕV3
- 6. Ресурсныйнабор LEGO MINDSTORMS Education ЕV3
- 7. Программное обеспечение LEGOMINDSTORMSEV3
- 8. Расходные материалы: блок питания, набор кирпичиков LEGO
- 9. Проектор, экран.

#### Используемая литература.

1. Беликовская Л. Г. Использование LЕGО-роботов в инженерных проектах

школьников. - ДМК Пресс, 2016.

2. Иванов А.А. Основы робототехники. Учебное пособие - Форум, 2015.

3. Копосов Д. Г. Первый шаг в робототехнику. - М.: БИНОМ. Лаборатория

знаний, 2012.

4. Цуканова Е.А., Зайцева Н.Н. Конструируем роботов на LEGO®

MINDSTORMS® Education EV3. - М.: БИНОМ. Лаборатория знаний, 2017.

5. Шевалдиной С. Г. Уроки LЕGО-конструирования в школе. Методическое

пособие. -БШ1ОМ, 2013.

6. Шадрин И.В. «Учебное пособие по программированию в среде LеgоМiпdstогmsЕV3», 2017

Блог «Роботы и робототехника» http://insiderobot.blogspot.ru/ 7.

Роботы, робототехника, микроконтроллеры. http://myrobot.ru/ 8.

Интернет - ресурс http://wikirobokomp.ru. Сообщество увлеченных 9. робототехникой.<br>10. Инте

10. Интернет – ресурс http://www.mindstorms.su. Техническая поддержка для робоТов.

11. Интернет – ресурс http://www.nxtprograms.com. Современные модели роботов.

12. Интернет - ресурс http://www.prorobot.ru. Курсы робототехники и LЕGО-конструирования в школе.

13. LEGO MINDSTORMS EV3 Software. Программное обеспечение для mindstorms EV3.